# **django-postgresql-dag**

**Jack Linke**

**Mar 21, 2021**

# **CONTENTS**

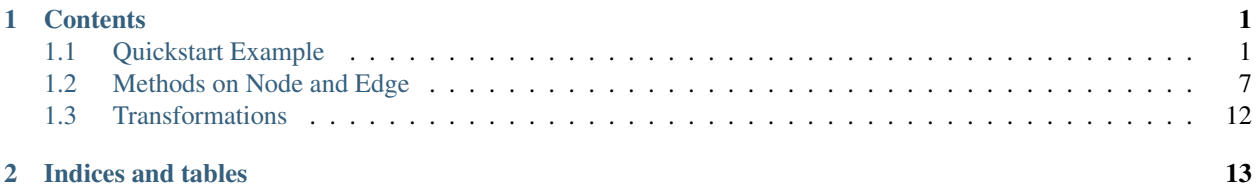

### **CHAPTER**

# **ONE**

# **CONTENTS**

# <span id="page-4-1"></span><span id="page-4-0"></span>**1.1 Quickstart Example**

### **1.1.1 models.py**

```
from django.db import models
from django_postgresql_dag.models import node_factory, edge_factory
class EdgeSet(models.Model):
    # Not required, but provides a convenient way of grouping Edges
   name = models.CharField(max_length=100, unique=True)
   def __str__(self):
       return self.name
class NodeSet(models.Model):
   # Not required, but provides a convenient way of grouping Nodes
   name = models.CharField(max_length=100, unique=True)
   def __str__(self):
       return self.name
class NetworkEdge(edge_factory("NetworkNode", concrete=False)):
   name = models.CharField(max_length=100, unique=True)
   edge_set = models.ForeignKey(
       EdgeSet,
       on_delete=models.CASCADE,
       null=True,
       blank=True,
       related_name="edge_set_edges",
   )
   def __str__(self):
       return self.name
   def save(self, *args, **kwargs):
       self.name = f"{self.parent.name} {self.child.name}"
        super().save(*args, **kwargs)
```
(continued from previous page)

```
class NetworkNode(node_factory(NetworkEdge)):
   name = models.CharField(max_length=100)
   node_set = models.ForeignKey(
       NodeSet,
       on_delete=models.CASCADE,
       null=True,
       blank=True,
       related_name="node_set_nodes",
    )
    def __str__(self):
       return self.name
```
### **1.1.2 Optional arguments on the Edge model**

`disable\_circular\_check`: Defaults to False. If set to True, django-postgresql-dag will not check for circular paths. Essentially, the resulting graph may no longer be a DAG.

`allow\_duplicate\_edges`: Defaults to True. Determines whether two nodes are allowed to have more than one Edge directly connecting them.

### **1.1.3 Add some Instances via the Shell (or in views, etc)**

```
>>> from myapp.models import NetworkNode, NetworkEdge
>>> root = NetworkNode.objects.create(name="root")
>>> a1 = NetworkNode.objects.create(name="a1")
>>> a2 = NetworkNode.objects.create(name="a2")
>>> a3 = NetworkNode.objects.create(name="a3")
>>> b1 = NetworkNode.objects.create(name="b1")
>>> b2 = NetworkNode.objects.create(name="b2")
>>> b3 = NetworkNode.objects.create(name="b3")
>>> b4 = NetworkNode.objects.create(name="b4")
>>> c1 = NetworkNode.objects.create(name="c1")
>>> c2 = NetworkNode.objects.create(name="c2")
>>> root.add_child(a1)
>>> root.add_child(a2)
>>> a3.add_parent(root) # You can add from either side of the relationship
>>> b1.add_parent(a1)
>>> a1.add_child(b2)
>>> a2.add_child(b2)
>>> a3.add_child(b3)
>>> a3.add_child(b4)
>>> b3.add_child(c2)
>>> b3.add_child(c1)
>>> b4.add_child(c1)
```
# **1.1.4 Add Edges and Nodes to EdgeSet and NodeSet models (FK)**

```
>>> y = EdgeSet.objects.create()
>>> y.save()
>>> c1_ancestors = c1.ancestors_edges()
>>> for ancestor in c1_ancestors:
>>> ancestor.edge_set = y
>>> ancestor.save()
>>> x = NodeSet.objects.create()
>>> x.save()
>>> root.node_set = x
>>> root.save()
>>> a1.node_set = x
>>> a1.save()
>>> b1.node_set = x
>>> b1.save()
>>> b2.node_set = x
>>> b2.save()
```
# **1.1.5 Resulting Database Tables**

#### **myapp\_networknode**

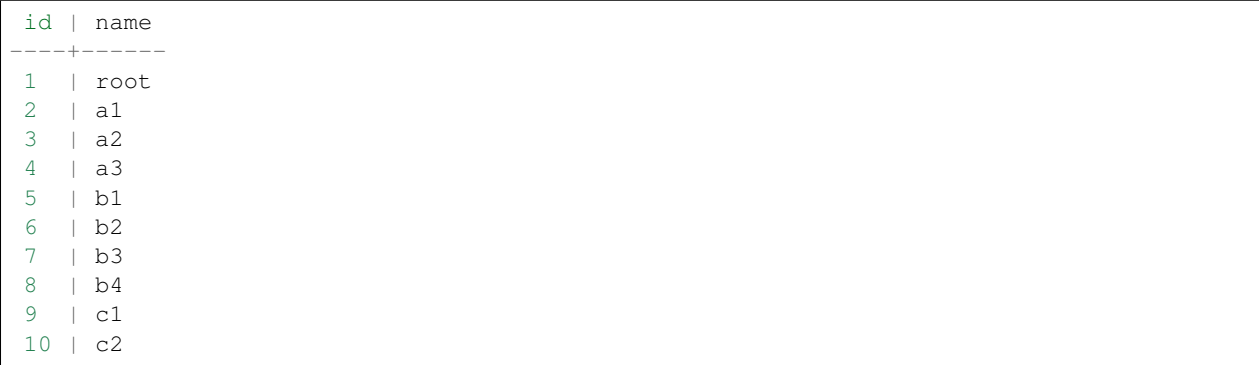

#### **myapp\_networkedge**

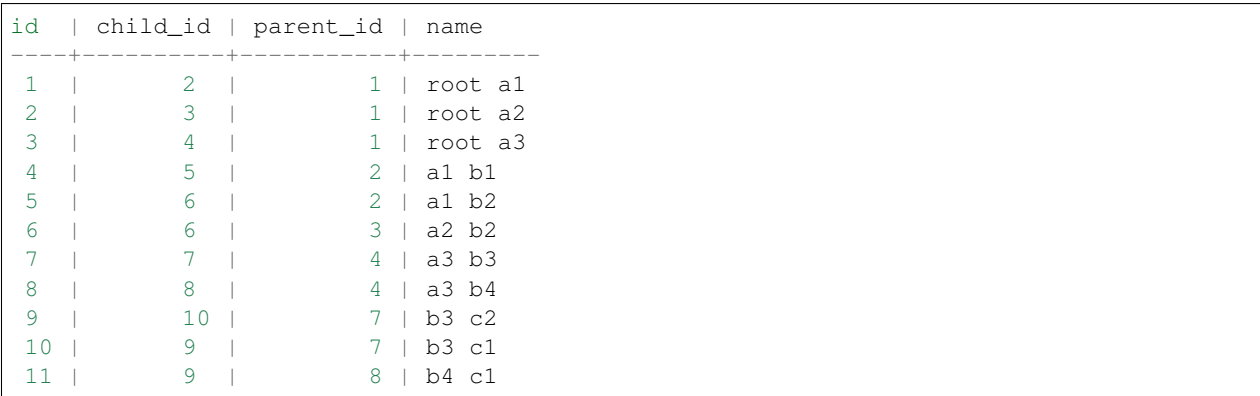

# **1.1.6 Diagramatic View**

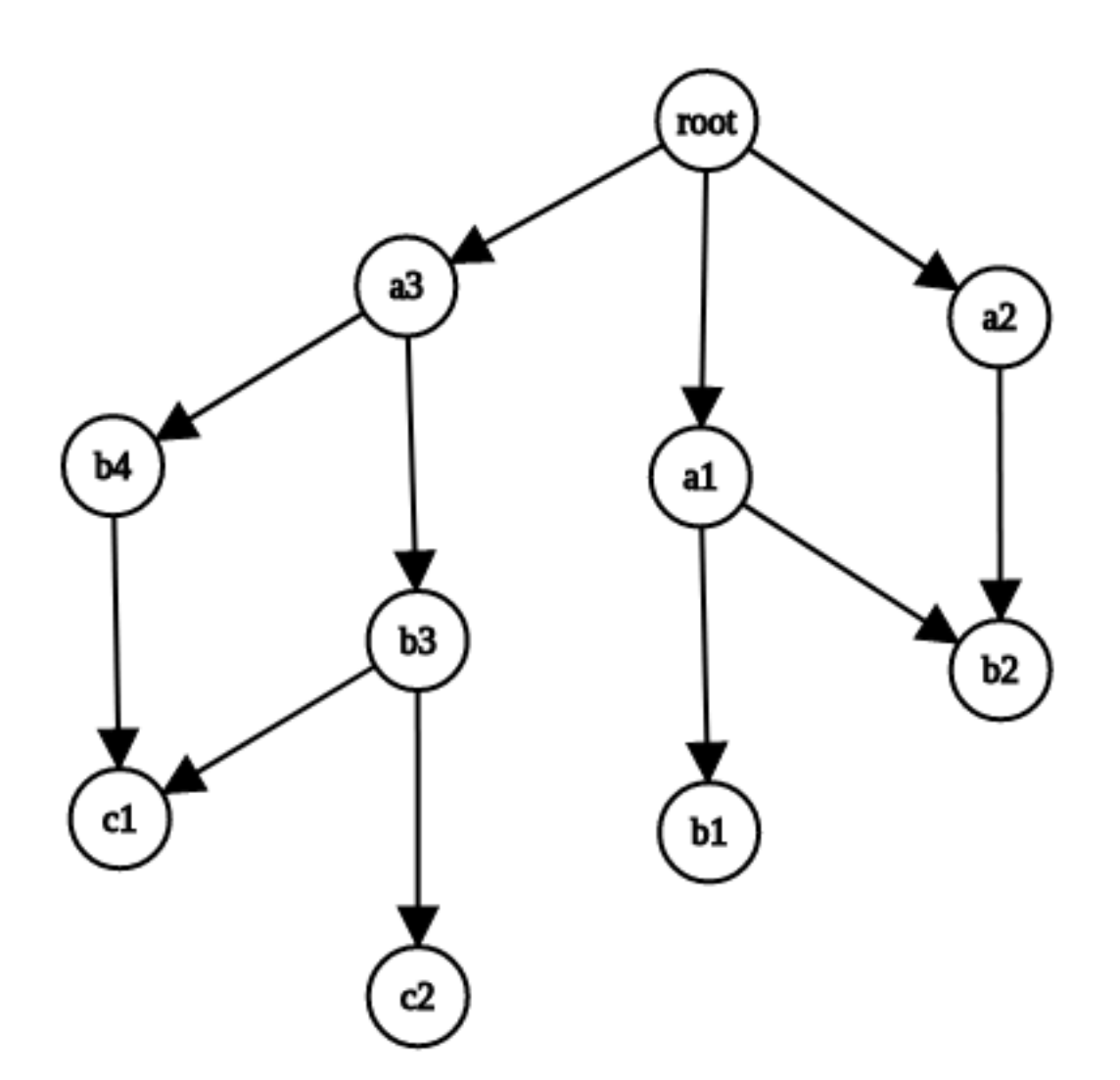

# **1.1.7 Work with the Graph in the Shell (or in views, etc)**

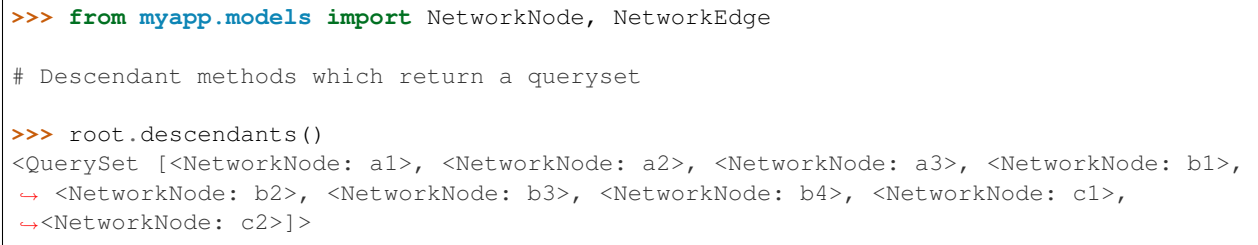

```
(continued from previous page)
```

```
>>> root.descendants(max_depth=1)
<QuerySet [<NetworkNode: a1>, <NetworkNode: a2>, <NetworkNode: a3>]>
>>> root.self_and_descendants()
<QuerySet [<NetworkNode: root>, <NetworkNode: a1>, <NetworkNode: a2>, <NetworkNode:
˓→a3>, <NetworkNode: b1>, <NetworkNode: b2>, <NetworkNode: b3>, <NetworkNode: b4>,
˓→<NetworkNode: c1>, <NetworkNode: c2>]>
>>> root.descendants_and_self()
[<NetworkNode: c2>, <NetworkNode: c1>, <NetworkNode: b4>, <NetworkNode: b3>,
˓→<NetworkNode: b2>, <NetworkNode: b1>, <NetworkNode: a3>, <NetworkNode: a2>,
˓→<NetworkNode: a1>, <NetworkNode: root>]
# Ancestor methods which return a queryset
>>> c1.ancestors()
<QuerySet [<NetworkNode: root>, <NetworkNode: a3>, <NetworkNode: b3>, <NetworkNode:
-h4>1>>>> c1.ancestors(max_depth=2)
<QuerySet [<NetworkNode: a3>, <NetworkNode: b3>, <NetworkNode: b4>]>
>>> c1.ancestors_and_self()
<QuerySet [<NetworkNode: root>, <NetworkNode: a3>, <NetworkNode: b3>, <NetworkNode:
˓→b4>, <NetworkNode: c1>]>
>>> c1.self_and_ancestors()
[<NetworkNode: c1>, <NetworkNode: b4>, <NetworkNode: b3>, <NetworkNode: a3>,
˓→<NetworkNode: root>]
# Get the node's clan (all ancestors, self, and all descendants)
>>> b3.clan()
<QuerySet [<NetworkNode: root>, <NetworkNode: a3>, <NetworkNode: b3>, <NetworkNode:
˓→c1>, <NetworkNode: c2>]>
# Get all roots or leaves associated with the node
>>> b3.roots()
{<NetworkNode: root>}
>>> b3.leaves()
{<NetworkNode: c1>, <NetworkNode: c2>}
# Perform path search
>>> root.path(c1)
<QuerySet [<NetworkNode: root>, <NetworkNode: a3>, <NetworkNode: b3>, <NetworkNode:
\leftrightarrowc1>1>
>>> root.path(c1, max_depth=2) # c1 is 3 levels deep from root
Traceback (most recent call last):
 File "<input>", line 1, in <module>
   root.path(c1, max_depth=2)
 File "/home/runner/pgdagtest/pg/models.py", line 550, in path
   ids = [item.id for item in self.path_raw(target_node, **kwargs)]
 File "/home/runner/pgdagtest/pg/models.py", line 546, in path_raw
   raise NodeNotReachableException
pg.models.NodeNotReachableException
>>> root.path(c1, max_depth=3)
<QuerySet [<NetworkNode: root>, <NetworkNode: a3>, <NetworkNode: b3>, <NetworkNode:
\leftrightarrowc1>]>
```

```
# Reverse (upward) path search
```
(continued from previous page)

```
>>> cl.path(root) # Path defaults to top-down search, unless `directional` is set to
-FAISETraceback (most recent call last):
 File "<input>", line 1, in <module>
    c1.path(root)
 File "/home/runner/pgdagtest/pg/models.py", line 548, in path
    ids = [item.id for item in self.path_raw(target_node, **kwargs)]
 File "/home/runner/pgdagtest/pg/models.py", line 544, in path_raw
   raise NodeNotReachableException
pg.models.NodeNotReachableException
>>> c1.path(root, directional=False)
<QuerySet [<NetworkNode: c1>, <NetworkNode: b3>, <NetworkNode: a3>, <NetworkNode:
˓→root>]>
>>> root.distance(c1)
3
# Check node properties
>>> root.is_root()
True
>>> root.is_leaf()
False
>>> root.is_island()
False
>>> c1.is_root()
False
\rightarrow \rightarrow cl. is leaf()
True
>>> c1.is_island()
False
# Get ancestors/descendants tree output
>>> a2.descendants_tree()
{<NetworkNode: b2>: {}}
>>> root.descendants_tree()
{<NetworkNode: a1>: {<NetworkNode: b1>: {}, <NetworkNode: b2>: {}}, <NetworkNode: a2>
˓→: {<NetworkNode: b2>: {}}, <NetworkNode: a3>: {<NetworkNode: b3>: {<NetworkNode: c2>
˓→: {}, <NetworkNode: c1>: {}}, <NetworkNode: b4>: <NetworkNode: c1>: {}}}}
>>> root.ancestors tree()
{}
>>> c1.ancestors_tree()
{<NetworkNode: b3>: {<NetworkNode: a3>: {<NetworkNode: root>: {}}}, <NetworkNode: b4>
˓→: {<NetworkNode: a3>: {<NetworkNode: root>: {}}}}
>>> c2.ancestors_tree()
{<NetworkNode: b3>: {<NetworkNode: a3>: {<NetworkNode: root>: {}}}}
# Get a queryset of edges relatd to a particular node
>>> a1.ancestors_edges()
<QuerySet [<NetworkEdge: root a1>]>
>>> b4.descendants_edges()
<QuerySet [<NetworkEdge: b4 c1>]>
>>> b4.clan_edges()
<QuerySet [<NetworkEdge: root a3>, <NetworkEdge: a3 b4>, <NetworkEdge: b4 c1>]>
```
(continued from previous page)

```
# Get the nodes at the start or end of an edge
>>> e1.parent
<NetworkNode: root>
>>> e1.child
<NetworkNode: a1>
>>> e2.parent
<NetworkNode: b4>
>>> e2.child
<NetworkNode: c1>
# Edge-specific Manager methods
>>> NetworkEdge.objects.descendants(b3)
<QuerySet [<NetworkEdge: b3 c2>, <NetworkEdge: b3 c1>]>
>>> NetworkEdge.objects.ancestors(b3)
<QuerySet [<NetworkEdge: root a3>, <NetworkEdge: a3 b3>]>
>>> NetworkEdge.objects.clan(b3)
<QuerySet [<NetworkEdge: root a3>, <NetworkEdge: a3 b3>, <NetworkEdge: b3 c2>,
˓→<NetworkEdge: b3 c1>]>
>>> NetworkEdge.objects.path(root, c1)
<QuerySet [<NetworkEdge: root a3>, <NetworkEdge: a3 b3>, <NetworkEdge: b3 c1>]>
>>> NetworkEdge.objects.path(c1, root) # Path defaults to top-down search, unless
˓→`directional` is set to False
Traceback (most recent call last):
 File "<input>", line 1, in <module>
   NetworkEdge.objects.path(c1, root)
 File "/home/runner/pgdagtest/pg/models.py", line 677, in path
    start_node.path(end_node),
 File "/home/runner/pgdagtest/pg/models.py", line 548, in path
    ids = [item.id for item in self.path_raw(target_node, **kwargs)]
 File "/home/runner/pgdagtest/pg/models.py", line 544, in path_raw
    raise NodeNotReachableException
pg.models.NodeNotReachableException
>>> NetworkEdge.objects.path(c1, root, directional=False)
<QuerySet [<NetworkEdge: b3 c1>, <NetworkEdge: a3 b3>, <NetworkEdge: root a3>]>
```
# <span id="page-10-0"></span>**1.2 Methods on Node and Edge**

*Listed below are the methods that are useful for building/manipulating/querying the graph. We ignore here the methods used only for internal functionality.*

# **1.2.1 Node**

#### **Manager Methods**

#### roots(self, node=None)

Returns a Queryset of all root nodes (nodes with no parents) in the Node model. If a node instance is specified, returns only the roots for that node.

#### leaves(self, node=None)

Returns a Queryset of all leaf nodes (nodes with no children) in the Node model. If a node instance is specified, returns only the leaves for that node.

#### **Model Methods**

#### **Methods used for building/manipulating**

#### add\_child(self, child, \*\*kwargs)

Provided with a Node instance, attaches that instance as a child to the current Node instance

#### remove child(self, child, delete node=False)

Removes the edge connecting this node to the provided child Node instance, and optionally deletes the child node as well

#### add\_parent(self, parent, \\*args, \*\*kwargs)

Provided with a Node instance, attaches the current instance as a child to the provided Node instance

#### remove\_parent(self, parent, delete\_node=False)

Removes the edge connecting this node to parent, and optionally deletes the parent node as well

#### **Methods used for querying**

#### ancestors(self, \*\*kwargs)

Returns a QuerySet of all nodes in connected paths in a rootward direction

#### ancestors\_count(self)

Returns an integer number representing the total number of ancestor nodes

#### self\_and\_ancestors(self, \*\*kwargs)

Returns a QuerySet of all nodes in connected paths in a rootward direction, prepending with self

#### ancestors\_and\_self(self, \*\*kwargs)

Returns a QuerySet of all nodes in connected paths in a rootward direction, appending with self

#### descendants(self, \*\*kwargs)

Returns a QuerySet of all nodes in connected paths in a leafward direction

#### descendants\_count(self)

Returns an integer number representing the total number of descendant nodes

self\_and\_descendants(self, \*\*kwargs)

Returns a QuerySet of all nodes in connected paths in a leafward direction, prepending with self

#### descendants\_and\_self(self, \*\*kwargs)

Returns a QuerySet of all nodes in connected paths in a leafward direction, appending with self

#### clan(self, \*\*kwargs)

Returns a QuerySet with all ancestors nodes, self, and all descendant nodes

#### clan\_count(self)

Returns an integer number representing the total number of clan nodes

#### siblings(self)

Returns a QuerySet of all nodes that share a parent with this node, excluding self

#### siblings count(self)

Returns count of all nodes that share a parent with this node

#### siblings\_with\_self(self)

Returns a QuerySet of all nodes that share a parent with this node and self

#### partners(self)

Returns a QuerySet of all nodes that share a child with this node, excluding self

#### partners\_count(self)

Returns count of all nodes that share a child with this node

#### partners\_with\_self(self)

Returns a QuerySet of all nodes that share a child with this node and self

#### path\_exists(self, ending\_node, \*\*kwargs)

Given an ending Node instance, returns a boolean value determining whether there is a path from the current Node instance to the ending Node instance

Optional keyword argument: directional (boolean: if True, path searching operates normally, in a leafward only direction. If False, search operates in both directions)

#### path(self, ending\_node, \*\*kwargs)

Returns a QuerySet of the shortest path from self to ending node, optionally in either direction. The resulting Queryset is sorted from root-side, toward leaf-side, regardless of the relative position of starting and ending nodes.

Optional keyword argument: directional (boolean: if True, path searching operates normally, in a leafward only direction. If False, search operates in both directions)

#### distance(self, ending\_node, \*\*kwargs)

Returns the shortest hops count to the target node

#### is\_root(self)

Returns True if the current Node instance has children, but no parents

#### is\_leaf(self)

Returns True if the current Node instance has parents, but no children

#### is island(self)

Returns True if the current Node instance has no parents nor children

#### is ancestor of(self, ending node, \*\*kwargs)

Provided an ending\_node Node instance, returns True if the current Node instance and is an ancestor of the provided Node instance

Optional keyword argument: directional (boolean: if True, path searching operates normally, in a leafward only direction. If False, search operates in both directions)

#### is descendant of(self, ending node, \*\*kwargs)

Provided an ending\_node Node instance, returns True if the current Node instance and is a descendant of the provided Node instance

Optional keyword argument: directional (boolean: if True, path searching operates normally, in a leafward only direction. If False, search operates in both directions)

#### is\_sibling\_of(self, ending\_node)

Provided an ending\_node Node instance, returns True if the provided Node instance and the current Node instance share a parent Node

#### is partner of (self, ending node)

Provided an ending\_node Node instance, returns True if the provided Node instance and the current Node instance share a child Node

#### node\_depth(self)

Returns an integer representing the depth of this Node instance from furthest root

*Not yet implemented*

#### connected\_graph(self, \*\*kwargs)

Returns a QuerySet of all nodes connected in any way to the current Node instance

#### descendants\_tree(self)

Returns a tree-like structure with descendants for the current Node

#### ancestors\_tree(self)

Returns a tree-like structure with ancestors for the current Node

#### roots(self)

Returns a QuerySet of all root nodes, if any, for the current Node

#### leaves(self)

Returns a QuerySet of all leaf nodes, if any, for the current Node

#### descendants\_edges(self)

Returns a QuerySet of descendant Edge instances for the current Node

#### ancestors\_edges(self)

Returns a QuerySet of ancestor Edge instances for the current Node

#### clan\_edges(self)

Returns a QuerySet of all Edge instances associated with a given node

# **1.2.2 Edge**

#### **Manager Methods**

#### from\_nodes\_queryset(self, nodes\_queryset)

Provided a QuerySet of nodes, returns a QuerySet of all Edge instances where a parent and child Node are within the QuerySet of nodes

descendants(self, node, \*\*kwargs)

Returns a QuerySet of all Edge instances descended from the given Node instance

#### ancestors(self, node, \*\*kwargs)

Returns a QuerySet of all Edge instances which are ancestors of the given Node instance

#### clan(self, node, \*\*kwargs)

Returns a QuerySet of all Edge instances for ancestors, self, and descendants

#### path(self, start\_node, end\_node, \*\*kwargs)

Returns a QuerySet of all Edge instances for the shortest path from start\_node to end\_node

#### validate\_route(self, edges, \*\*kwargs)

Given a list or set of Edge instances, verify that they result in a contiguous route

*Not yet implemented.*

#### sort(self, edges, \*\*kwargs)

Given a list or set of Edge instances, sort them from root-side to leaf-side

#### *Not yet implemented.*

#### insert\_node(self, edge, node, clone\_to\_rootside=False, clone\_to\_leafside=False, pre\_save=None, post\_save=None)

Inserts a node into an existing Edge instance. Returns a tuple of the newly created rootside\_edge (parent to the inserted node) and leafside\_edge (child to the inserted node).

Process: 1. Add a new Edge from the parent Node of the current Edge instance to the provided Node instance, optionally cloning properties of the existing Edge. 2. Add a new Edge from the provided Node instance to the child Node of the current Edge instance, optionally cloning properties of the existing Edge. 3. Remove the original Edge instance.

#### The instance will still exist in memory, though not in database (https://docs.djangoproject.com/en/3.1/ref/models/instances/#refr del instancename

Cloning will fail if a field has unique=True, so a pre\_save function can be passed into this method. Likewise, a post\_save function can be passed in to rebuild relationships. For instance, if you have a *name* field that is unique and generated automatically in the model's save() method, you could pass in a the following *pre\_save* function to clear the name prior to saving the new Edge instance(s):

```
def pre_save(new_edge):
    new\_edge.name = "return new_edge
```
A more complete example, where we have models named NetworkEdge & NetworkNode, and we want to insert a new Node (n2) into Edge e1, while copying e1's field properties (except *name*) to the newly created rootside Edge instance (n1 to n2) is shown below.

Original Final

#### n1 o n1 o

o n2

n3 o n3 o

/

```
from myapp.models import NetworkEdge, NetworkNode
n1 = NetworkNode.objects.create(name="n1")
n2 = NetworkNode.objects.create(name="n2")
n3 = NetworkNode.objects.create(name="n3")
# Connect n3 to n1
n1.add_child(n3)
e1 = NetworkEdge.objects.last()
# function to clear the `name` field, which is autogenerated and must be unique
def pre_save(new_edge):
   new_edge.name = ""
   return new_edge
NetworkEdge.objects.insert_node(e1, n2, clone_to_rootside=True, pre_save=pre_save)
```
# <span id="page-15-0"></span>**1.3 Transformations**

Provides various utilities for manipulating and transforming the graph data

Content pending. . .

View this project on [Github.](https://github.com/OmenApps/django-postgresql-dag)

# **CHAPTER**

**TWO**

# **INDICES AND TABLES**

- <span id="page-16-0"></span>• genindex
- modindex
- search